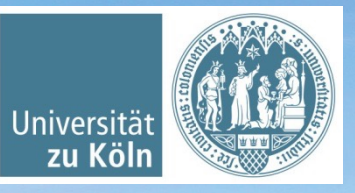

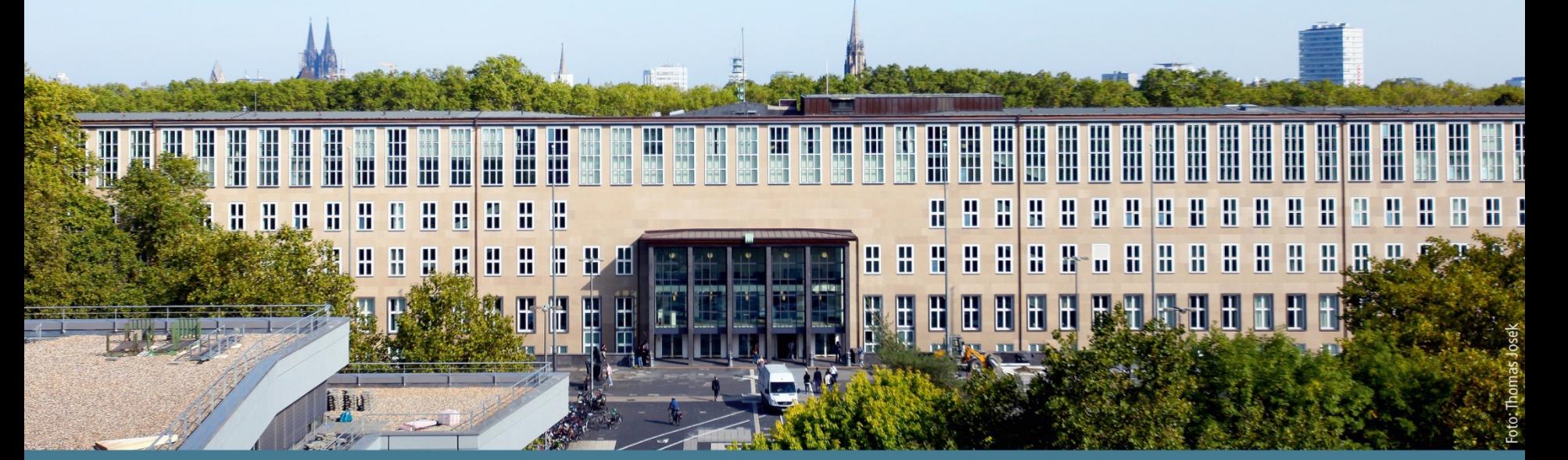

**Basisinformationstechnologie I** Wintersemester 2022/23. Grundlagen III: Rechnen im Binärsystem. *Basierend auf Jan Wieners' Folien*

Institut für Digital Humanities, Historisch-Kulturwissenschaftliche Informationsverarbeitung | Prof. Dr. Øyvind Eide | Slavina Stoyanova

#### **Inhalte der heutigen Sitzung**

#### Rechnen im Binärsystem

- § Addition von Binärzahlen
- § Multiplikation von Binärzahlen
- § (Subtraktion von Binärzahlen)

#### Vorzeichenbehaftete Zahlen

§ Zweierkomplementdarstellung

# Kurzwiederholung

#### **Vier Zahlensysteme gegenübergestellt**

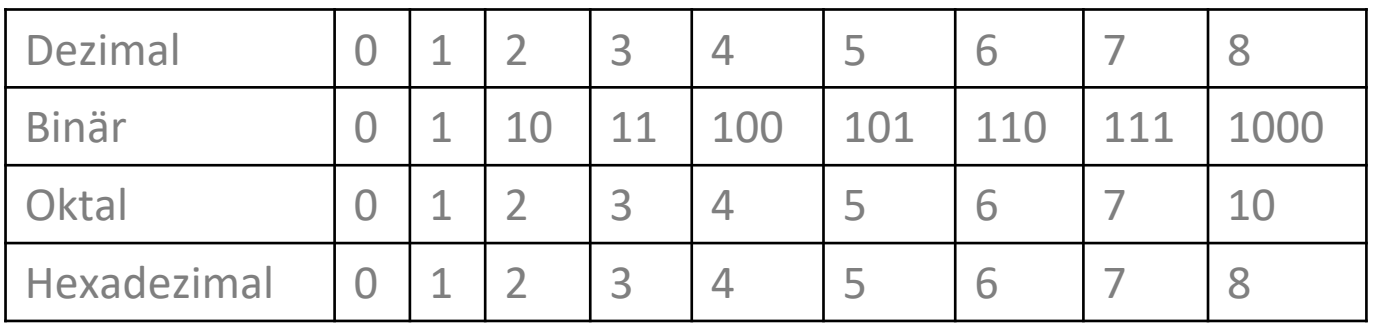

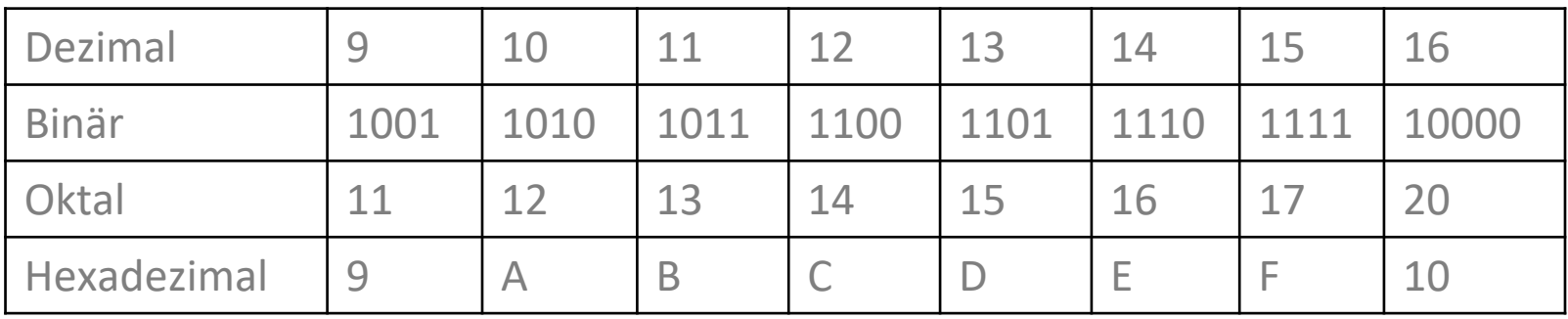

Zur Umwandlung: Multiplikation der entsprechenden Ziffern mit den Zweierpotenzen:

 $10111 = 1*2^0 + 1*2^1 + 1*2^2 + 0*2^3 + 1*2^4$ 

 $= 1*1 + 1*2 + 1*4 + 0*8 + 1*16$ 

$$
= 23
$$

## Übungsaufgaben

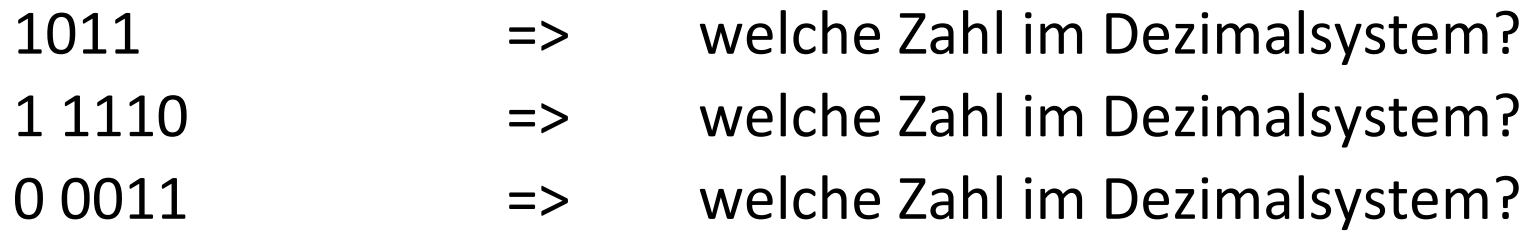

## Übungsaufgaben

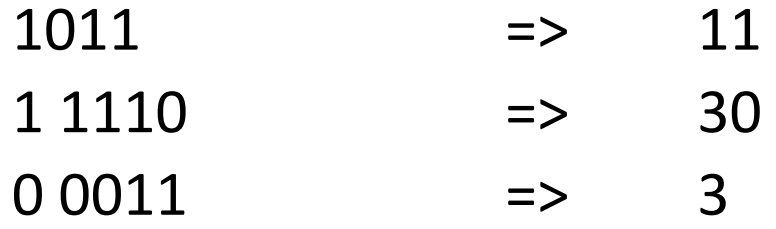

Eine Dezimalzahl lässt sich über die Division durch 2 und Aufschreiben der Reste in eine Binärzahl umwandeln (das ist eine Möglichkeit, häufig lässt sich das auch im Kopf lösen).

Beispiel: Die Zahl 76 soll ins Binärsystem umgewandelt werden

- $\blacksquare$  76 / 2 = 38; Rest 0
- $\blacksquare$  38 / 2 = 19; Rest 0
- $= 19 / 2 = 9$ ; Rest 1
- $9/2 = 4$ ; Rest 1
- $= 4 / 2 = 2$ ; Rest 0
- $= 2 / 2 = 1$ ; Rest 0
- $\blacksquare$  1 / 2 = 0; Rest 1

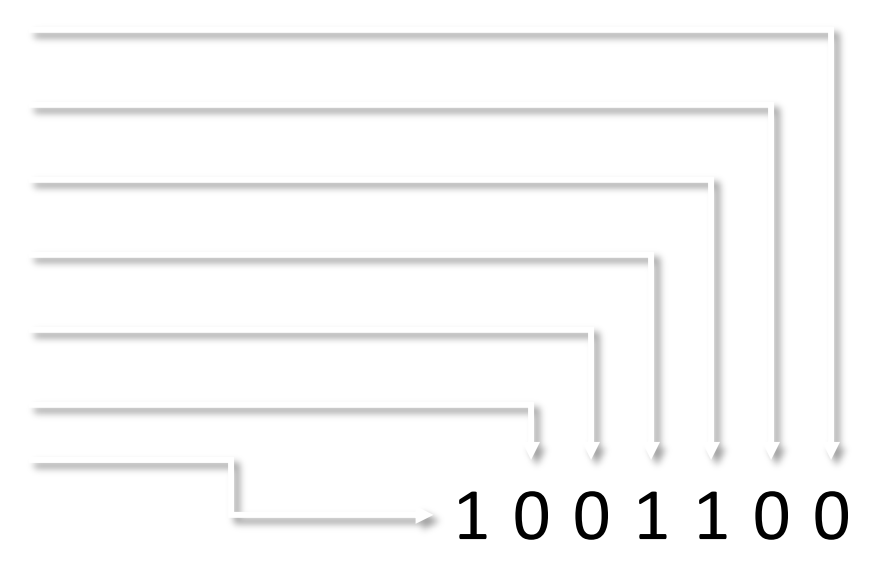

## **Übung: Dezimalzahl** à **Binärzahl**

## Übungsaufgaben

- 9 = Welche Binärzahl?
- 38 = Welche Binärzahl?
- 57 = Welche Binärzahl?

## **Übung: Dezimalzahl** à **Binärzahl**

## Übungsaufgaben

- $9 = 1001$
- 38 = 10 0110
- 57 = 11 1001

## **Übung: Dezimalzahl** à **Binärzahl**

 $290 = ?$ 

290 / 2 = 145, Rest: 0 145 / 2 = 72, Rest: 1 72 / 2 = 36, Rest: 0  $36 / 2 = 18$ , Rest: 0  $18 / 2 = 9$ , Rest: 0  $9/2 = 4$ , Rest: 1  $4/2 = 2$ , Rest: 0  $2/2 = 1$ , Rest: 0  $1/2 = 0$ , Rest: 1

 $\rightarrow$  1 0010 0010

# Rechnen im Binärsystem

## Additionsregeln

- $\blacksquare$  0 + 0 = 0
- $\blacksquare$  0 + 1 = 1
- $\blacksquare$  1 + 0 = 1
- $\blacksquare$  1 + 1 = 0 mit 1 Übertrag  $\rightarrow$  1 0
- $\blacksquare$  1 + 1 + Übertrag = 1 + Übertrag
- $\blacksquare$  1 + 1 + Übertrag + Übertrag = 1+1+1+1 (4x1)

#### Rechnen im Binärsystem: Addition

0011  $+0011$  $+0001$  $+0101$ ====== 11 11 ====== 1100

#### 1101 1000 + 0011 0111

----------------

#### 0101 1011 + 0000 1101

----------------

#### 1000 1000 + 1010 1011

----------------

## **Übungsaufgaben Addition**

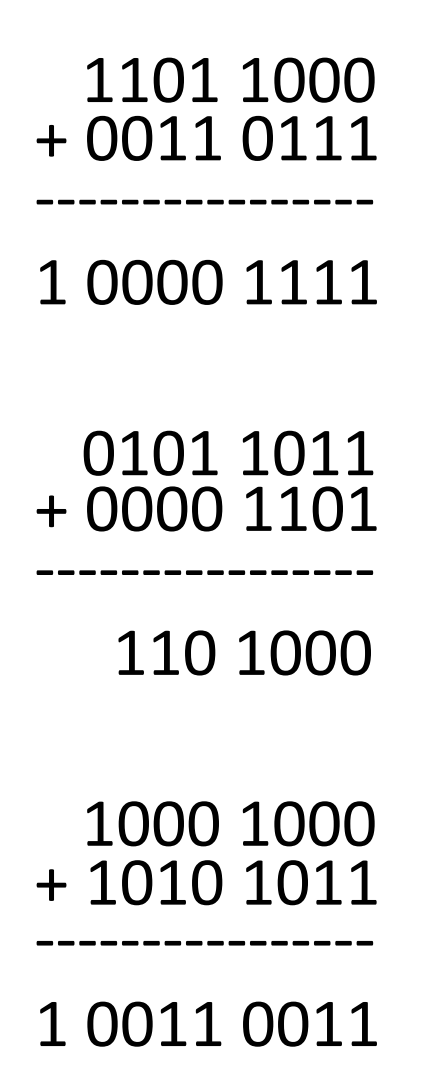

# Multiplikation im Binärsystem

Bei jeder 1 auf der rechten Seite (von links nach rechts): Vollständige Zahl der linken Seite notieren. Bei jeder 0: Nullen notieren.

#### Rechnen im Binärsystem: Multiplikation

Bei jeder 1 auf der rechten Seite (von links nach rechts): Vollständige Zahl der linken Seite notieren. Bei jeder 0: Nullen notieren.

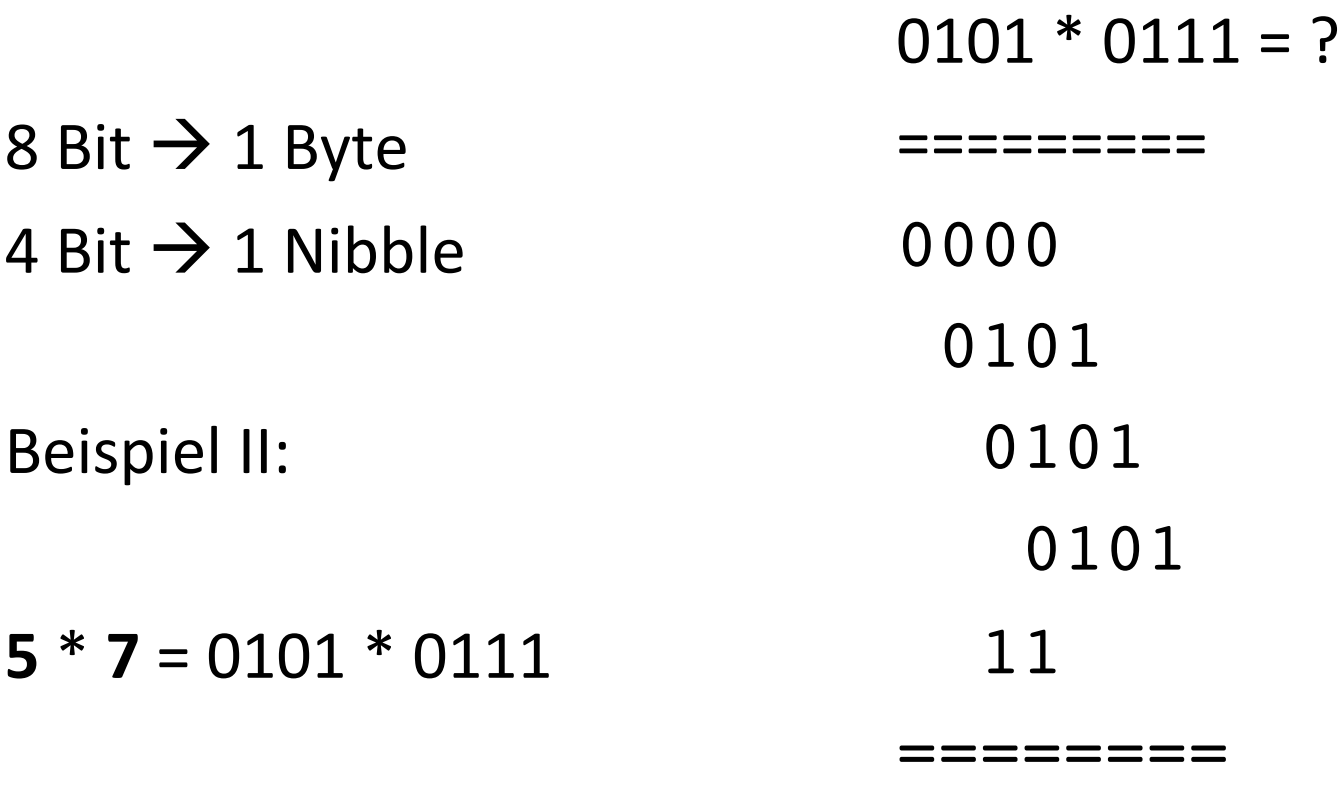

8

 $\boldsymbol{\mathcal{A}}$ 

5

#### Berechnen Sie im Binärsystem:

- $= 17 * 3$
- $= 23 * 15$
- $-4 * 7$

## Übungsaufgaben Multiplikation

- $17*3 = ?$
- $10001*11$ 10001 10001

. . . . . . . . .

 $110011 = 51$ 

#### Übungsaufgaben Multiplikation

```
23*15=?10111*1111
 10111
  10111
   10111
    10111
        --------
101011001 = 345
```
## **Übungsaufgaben Multiplikation**

 $4*7 = ?$ 100\*111 100 100 100 --------- **11100**=28

## Subtraktion im Binärsystem  $\rightarrow$  Subtraktion: Addition einer negativen Zahl

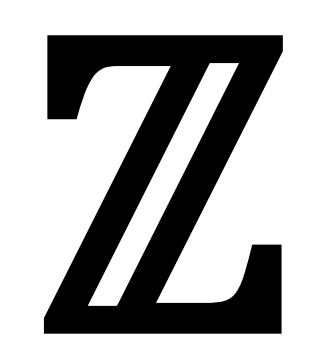

## $-7, -6, -5, -4, -3, -2, -1, 0, 1, 2, 3, 4, 5, 6, 7$

## **Binärdarstellung ganzer Zahlen**

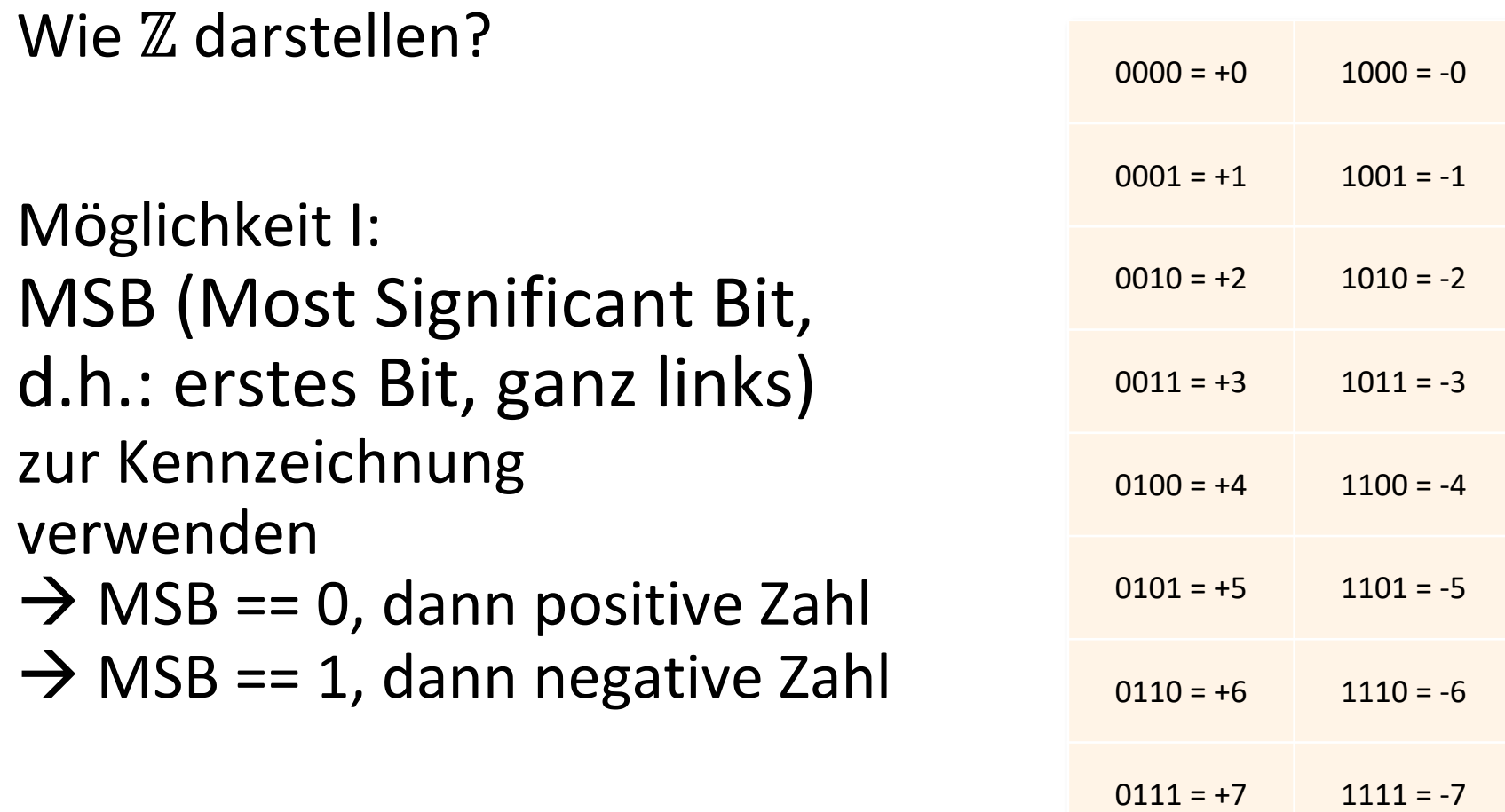

#### …Probleme?

## **Binärdarstellung ganzer Zahlen**

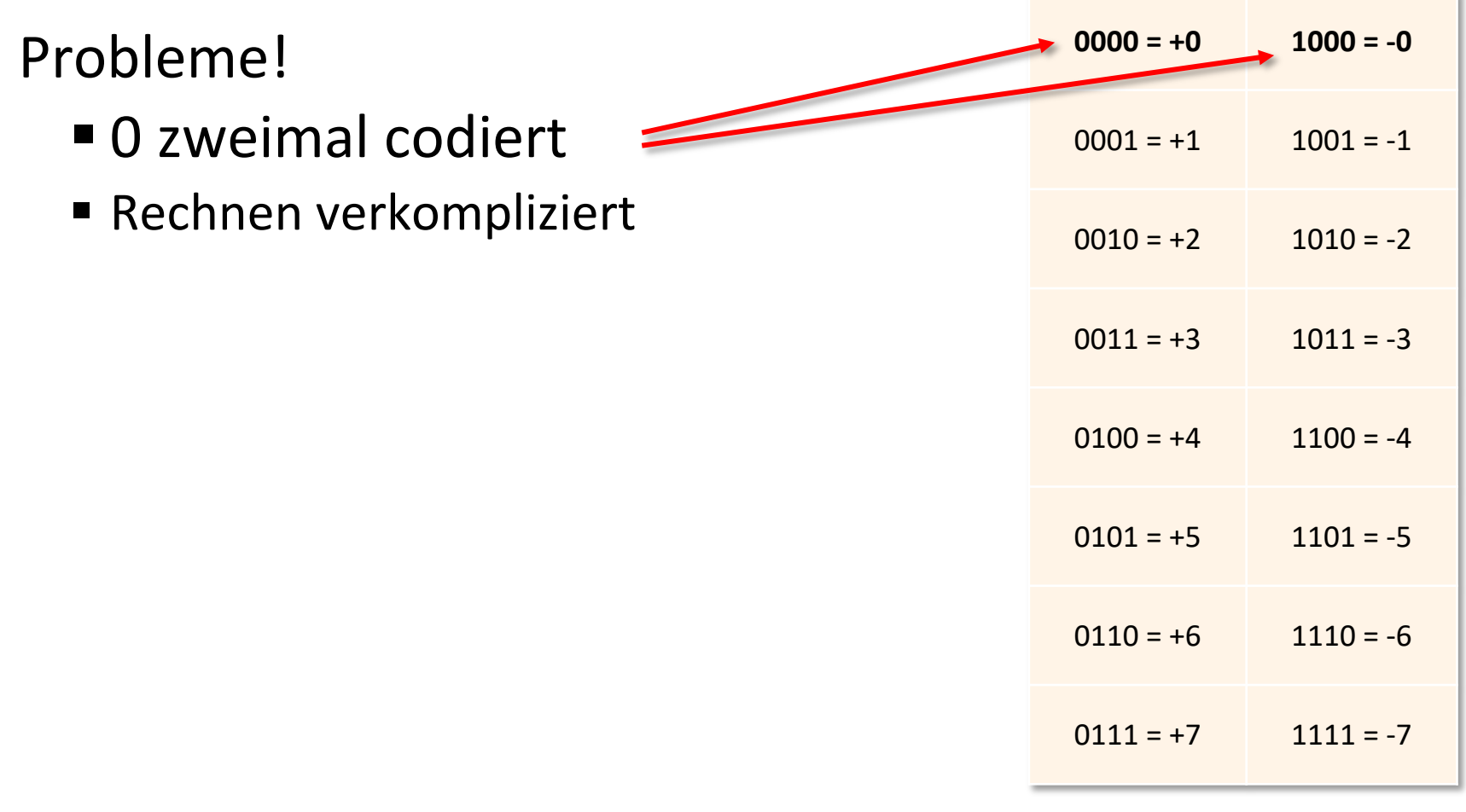

## Zweierkomplementdarstellung

#### **Zweierkomplementdarstellung**

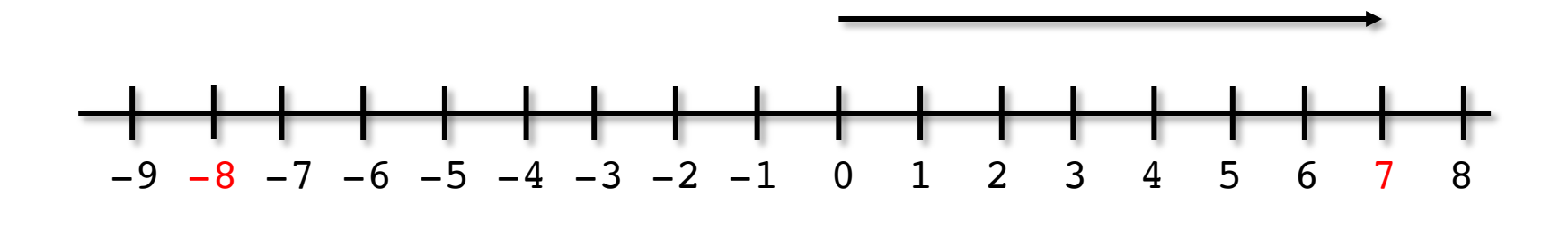

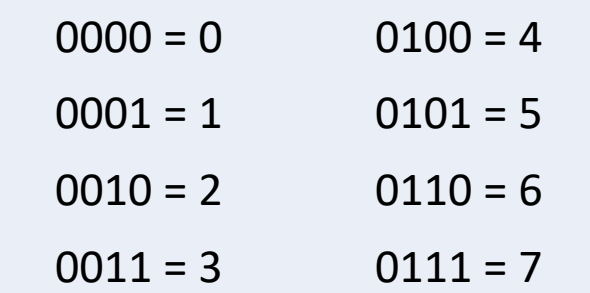

**Darstellbarer Zahlenbereich: -2n-1 bis 2n-1-1**

#### **Zweierkomplementdarstellung**

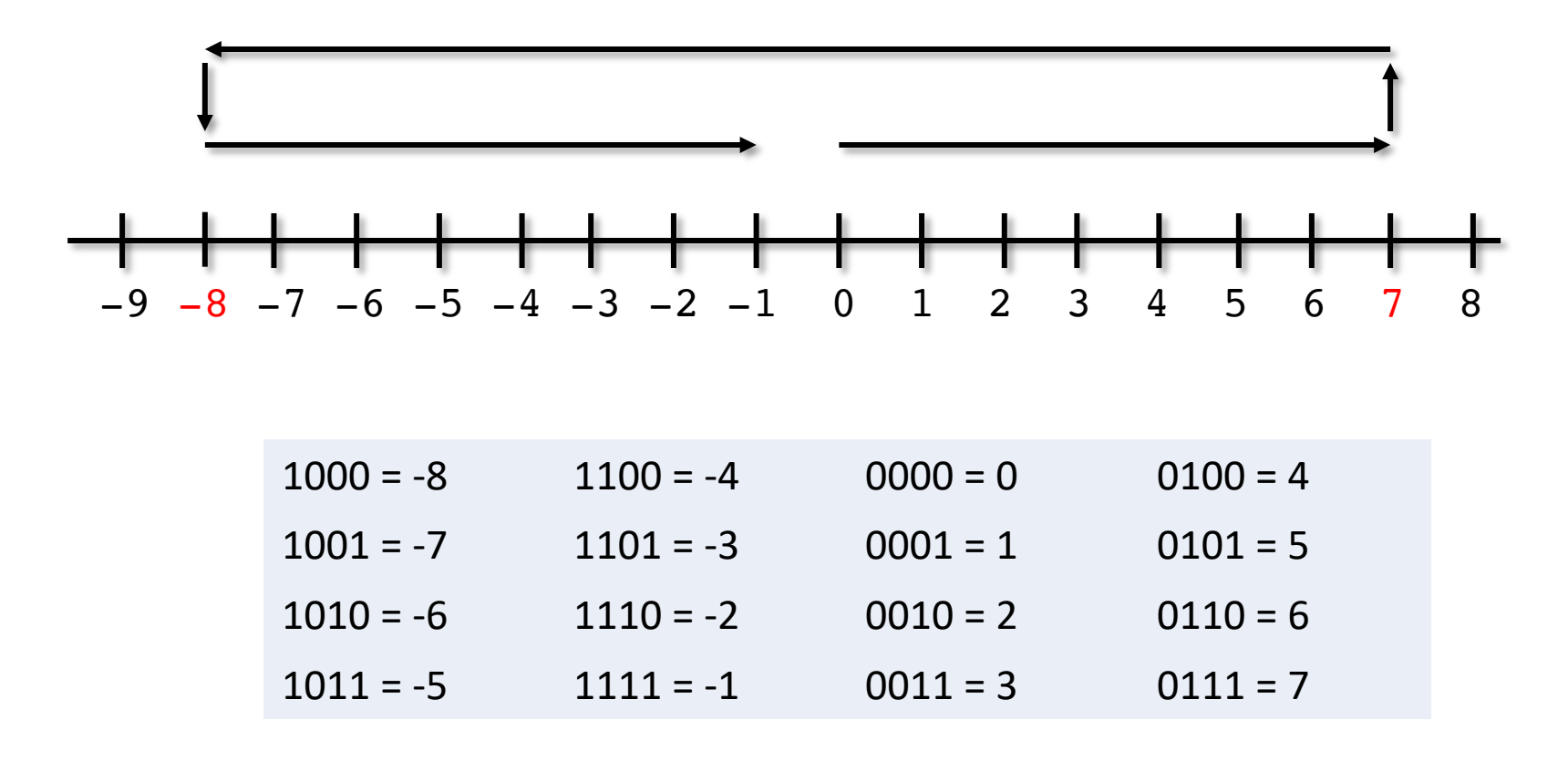

**Darstellbarer Zahlenbereich: -2n-1 bis 2n-1-1**

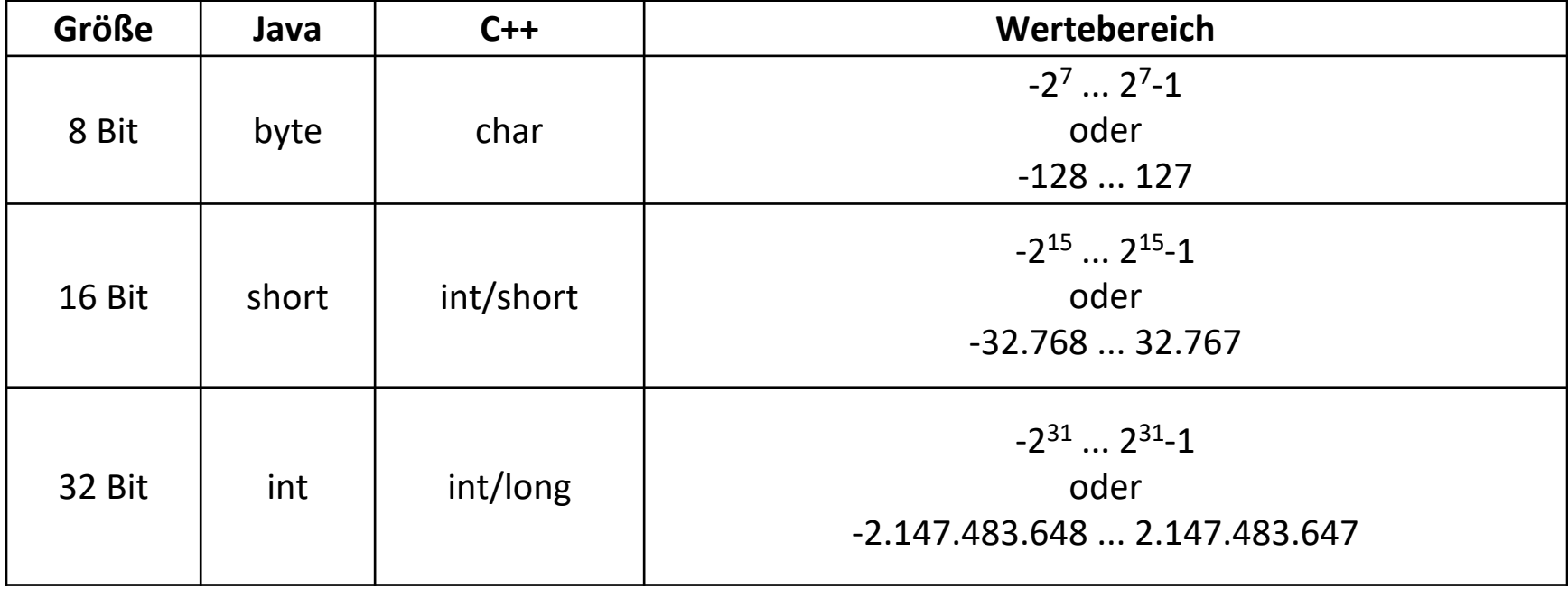

**Zweierkomplement: Umrechnung**

Umwandlung 6 in -6:

- Schritt 0: Binärdarstellung bilden: 0110
- Schritt I: Einerkomplement bilden, d.h. Negation aller Bits  $0110 \rightarrow 1001$
- § Schritt II: Addition von 1  $1001 + 0001 = 1010$

1010 ist die Entsprechung der Dezimalzahl -6 im Binärsystem (unter Verwendung der Zweierkomplementdarstellung)

**Zweierkomplement: Umrechnung**

Umwandlung 6 in -6:

- Schritt 0: Binärdarstellung bilden: 0110
- Schritt I: Einerkomplement bilden, d.h. Negation aller Bits  $0110 \rightarrow 1001$
- § Schritt II: Addition von 1  $1001 + 0001 = 1010$

1010 ist die Entsprechung der Dezimalzahl -6 im Binärsystem (unter Verwendung der Zweierkomplementdarstellung)

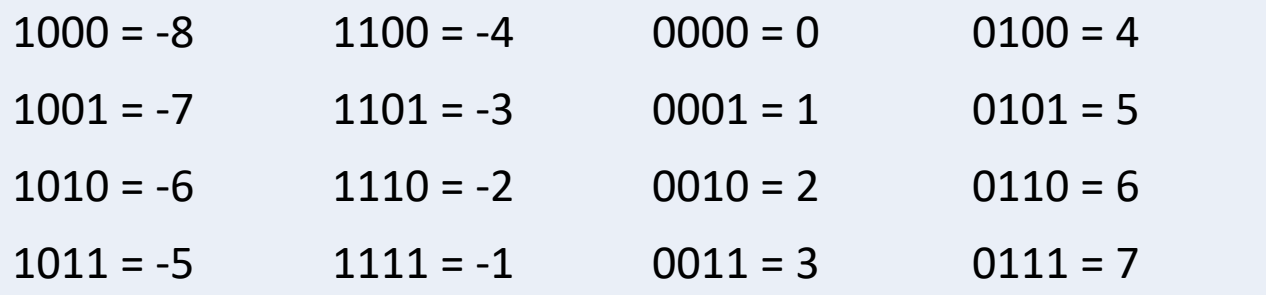

- $\rightarrow$ Auffüllen mit 0 auf 8 Bit  $1011 \rightarrow 0000 1011$
- Welche 8-Bit Binärzahl (Stichw. Zweierkomplement) entspricht der Dezimalzahl -15?
- § Welche 8-Bit Binärzahl entspricht der Dezimalzahl 45?
- § Welche 8-Bit Binärzahl entspricht der Dezimalzahl 17?

 $15 = 1111$ 

- Auf nächsthöheres Nibble auffüllen:  $1111 = 00001111$
- Einerkomplement bilden: 1111 0000
- Zweierkomplement bilden, d.h. 1 addieren: 1111 0000 1  $\ddag$

1111 0001

 $\rightarrow$  -15 = 1111 0001

- $\rightarrow$ Auffüllen mit 0 auf 8 Bit  $1011 \rightarrow 0000 1011$
- Welche 8-Bit Binärzahl (Stichw. Zweierkomplement) entspricht der Dezimalzahl -15?
- § Welche 8-Bit Binärzahl entspricht der Dezimalzahl 45?
- § Welche 8-Bit Binärzahl entspricht der Dezimalzahl 17?

 $45 = 101101$ 

- Auf nächsthöheres Nibble auffüllen:  $101101 = 00101101$
- Einerkomplement bilden: 1101 0010
- Zweierkomplement bilden, d.h. 1 addieren: 1101 0010 1  $\ddag$

1101 0011

 $\rightarrow$  -45 = 1101 0011

17 = 1 0001

- Auf nächsthöheres Nibble auffüllen: 1 0001 = 0001 0001
- Einerkomplement bilden: 1110 1110
- Zweierkomplement bilden, d.h. 1 addieren: 1110 1110 + 1 ---------------

1110 1111

 $\rightarrow$  -17 = 1110 1111

 $\overline{\phantom{a}}$